# Postfix Statistics

### Christian Külker

#### 2024-01-31

## **Contents**

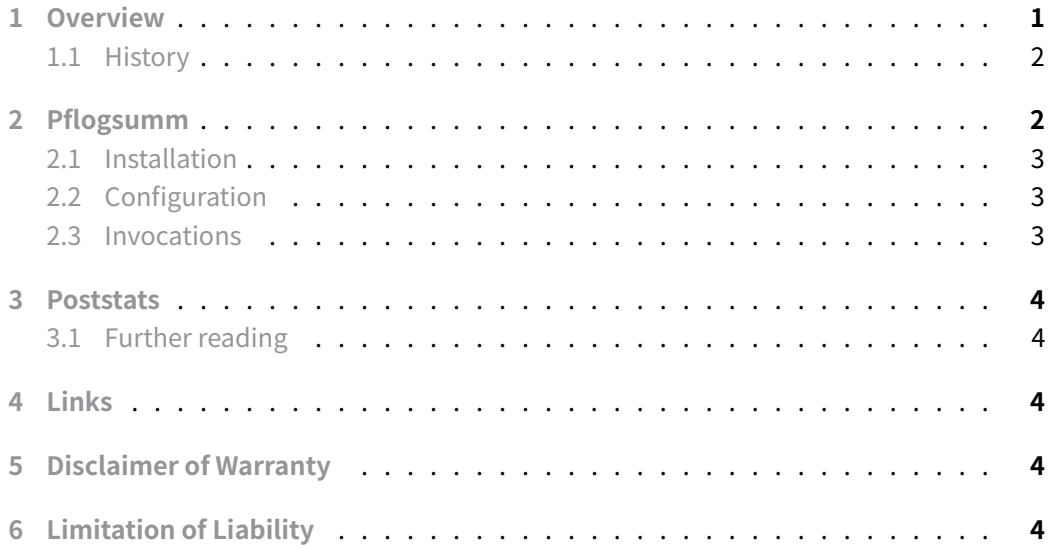

## **[1 Overview](#page-3-4)**

<span id="page-0-0"></span>This document aggregates methods of creating mail server statistics. Starting with version 0.1.0 it gives information about pflogsumm.pl.

A list of software that has mail statistic features.

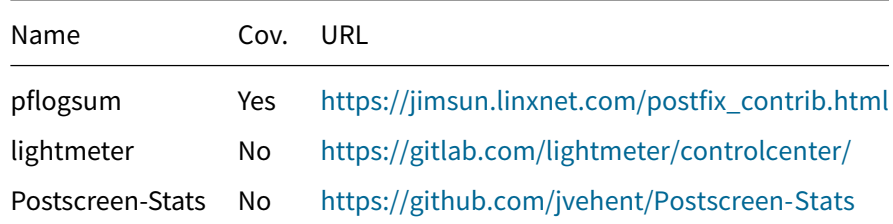

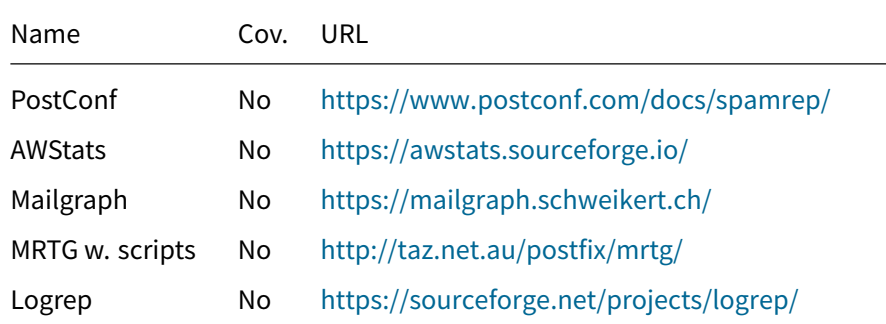

A list of software that has no mail [statistic features.](https://sourceforge.net/projects/logrep/)

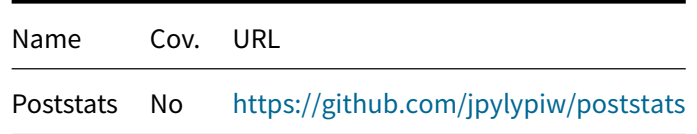

### **1.1 History**

<span id="page-1-0"></span>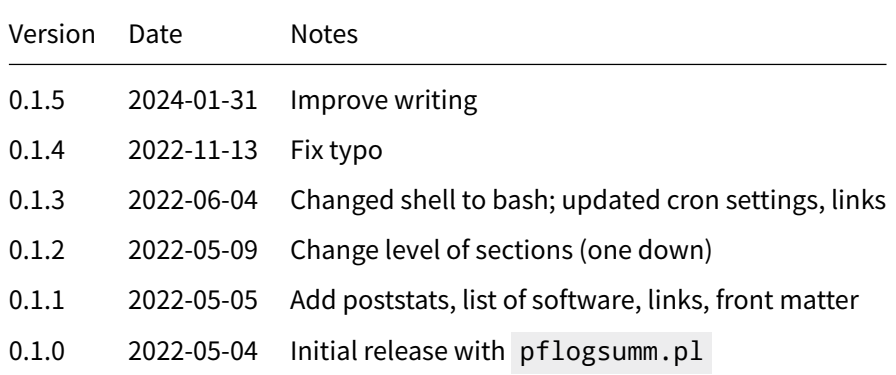

### **2 Pflogsumm**

<span id="page-1-1"></span>When searching for "postfix mail statistic" the first 10 results are referring to a Perl script that analyses the Postfix log files. pflogsumm.pl is a script written by James S. Seymour and copyrighted 1998-2004 under the GPL v2+ license and lives on https://jimsun. linxnet.com/postfix\_contrib.html as of this writing (2022-05-04).

The pflogsumm script aims to provide an overview of past mail server activities, offering administrators a 'heads-up' in case of troubles.

**Christian Külker 2/4**

### **2.1 Installation**

#### <span id="page-2-0"></span>aptitude install pflogsumm

### **2.2 Configuration**

<span id="page-2-1"></span>While some contributions, for example by Falko Timme, are suggesting to configure logrotate to have a dedicated log over 24 hours, I got the impression that pflogsumm can do this already by itself via a time stamp query and keywords like yesterday . I agree that when using the ye[sterday feature](https://www.howtoforge.com/postfix-monitoring-with-mailgraph-and-pflogsumm-on-debian-lenny), the results depend on the time at which the cron job is executed. Additionally, re-invoking the same job after 24 hours would yield different results. So a recreation of the reports would be more difficult. However usually as a 'heads-up' using the yesterday scope as a one time shot cron job seems justified.

### **2.3 Invocations**

<span id="page-2-2"></span>As pflogsumm has a lot of command line options it might be advisable to create a script to execute it.

For a daily (yesterday) summary to be executed after 24:00 every day (0:10):

```
#!/bin/bash
/usr/sbin/pflogsumm -d yesterday --iso-date-time /var/log/mail.log 2>&1 |\
/usr/bin/mailx -s "`hostname --fqdn` daily mail statistic" postmaster
```
Then add a line to cron:

```
10 0 * * * /usr/local/sbin/postfix-statistics-pdflogsumm-yesterday
```
For a weekly summary, for Debian 10 and 11 logrotate is configured for some locale to start the week on Sunday 00:00. So you would need to execute the script 10 before the end of the week on the current log file or 10 minutes after the week started on the last log file. We use the latter to be executed after 24:00 on every Sunday (4:10):

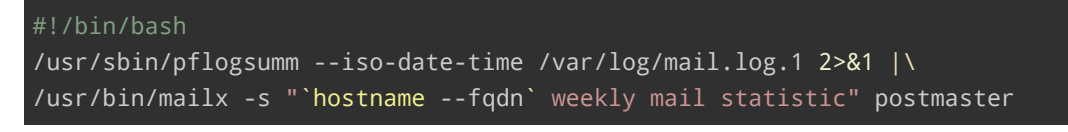

Then add a line to cron

```
10 4 * * 0 /usr/local/sbin/postfix-statistics-pdflogsumm-week
```
**Christian Külker 3/4**

## **3 Poststats**

<span id="page-3-0"></span>Unlike the name the poststats tool (GPLv3), despite the name is postfix monitor with a web interface and mail sending capability triggered via cron. As it does not provide statistics, poststats will not be covered in this document.

### **3.1 Further reading**

• https://github.com/jpylypiw/poststats

## <span id="page-3-1"></span>**4L[inks](https://github.com/jpylypiw/poststats)**

<span id="page-3-2"></span>• https://www.postfix.org/addon.html

## **5 [Disclaimer of Warranty](https://www.postfix.org/addon.html)**

<span id="page-3-3"></span>THERE IS NO WARRANTY FOR THIS INFORMATION, DOCUMENTS AND PROGRAMS, TO THE EXTENT PERMITTED BY APPLICABLE LAW. EXCEPT WHEN OTHERWISE STATED IN WRITING THE COPYRIGHT HOLDERS AND/OR OTHER PARTIES PROVIDE THE INFORMATION, DOC-UMENT OR THE PROGRAM "AS IS" WITHOUT WARRANTY OF ANY KIND, EITHER EXPRESSED OR IMPLIED, INCLUDING, BUT NOT LIMITED TO, THE IMPLIED WARRANTIES OF MERCHANTABILITY AND FITNESS FOR A PARTICULAR PURPOSE. THE ENTIRE RISK AS TO THE QUAL-ITY AND PERFORMANCE OF THE INFORMATION, DOCUMENTS AND PROGRAMS IS WITH YOU. SHOULD THE INFORMATION, DOCUMENTS OR PROGRAMS PROVE DEFECTIVE, YOU ASSUME THE COST OF ALL NECESSARY SERVICING, REPAIR OR CORRECTION.

## **6 Limitation of Liability**

<span id="page-3-4"></span>IN NO EVENT UNLESS REQUIRED BY APPLICABLE LAW OR AGREED TO IN WRITING WILL ANY COPYRIGHT HOLDER, OR ANY OTHER PARTY WHO MODIFIES AND/OR CONVEYS THE INFORMATION, DOCUMENTS OR PROGRAMS AS PERMITTED ABOVE, BE LIABLE TO YOU FOR DAMAGES, INCLUDING ANY GENERAL, SPECIAL, INCIDENTAL OR CONSEQUENTIAL DAMAGES ARISING OUT OF THE USE OR INABILITY TO USE THE INFORMATION, DOCUMENTS OR PROGRAMS (INCLUDING BUT NOT LIMITED TO LOSS OF DATA OR DATA BEING RENDERED INACCURATE OR LOSSES SUSTAINED BY YOU OR THIRD PARTIES OR A FAILURE OF THE INFORMATION, DOCUMENTS OR PROGRAMS TO OPERATE WITH ANY OTHER PROGRAMS), EVEN IF SUCH HOLDER OR OTHER PARTY HAS BEEN ADVISED OF THE POSSIBILITY OF SUCH DAMAGES.